Подписано Салихова цифровой подписью: Салихова Юлия Юлия Валерьевна Валерьевна <sup>Дата: 2023.10.10</sup> 19:01:20 +05'00'

Муниципальное автономное учреждение дополнительного образования «Дом детского творчества» Камылливского городского округа

Допущена к реализации (апробации) решением педагогического совета MAY JO «Дом детского творчества» КГО Протокоп № 4 от «5 » сем=2023 г.

#### УТВЕРЖДАЮ: Директор МАУ ДО «Дом детокого творчества» КГО **О. В. Салихова MAYA** Nom ADCY OF REEL  $n$  reus  $2023$ . творчес

#### Дополнительная общеобразовательная общеразвивающая программа технической направленности

### «Компьютерная анимация и графика -1»

(стартовый уровень)

Возраст обучающихся: 7-9 лет Срок реализации: 1 год

#### Составитель:

Ошивалова Ольга Викторовна педагог дополнительного образования первой квалификационной категории

Камышлов, 2023

# **Оглавление**

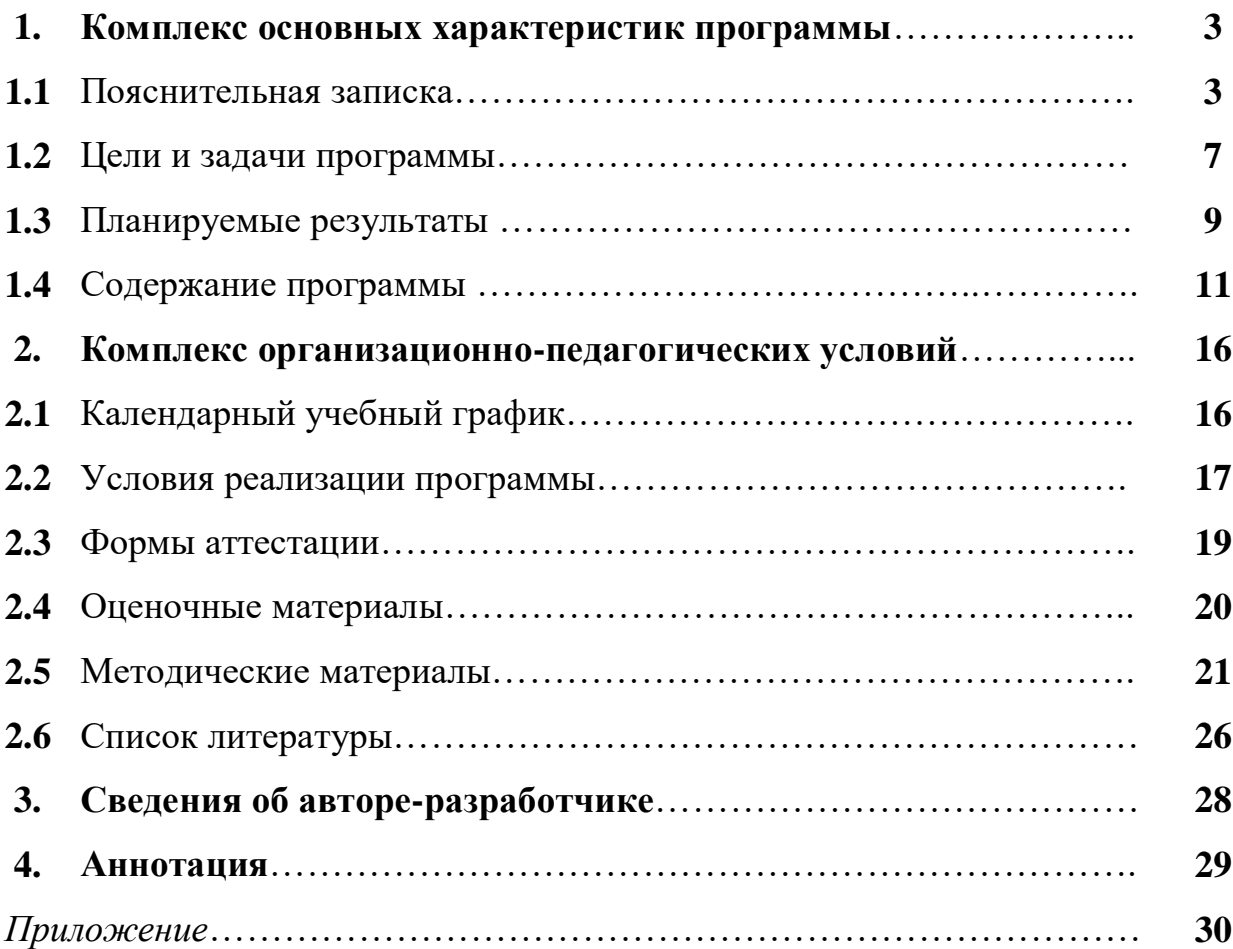

#### **1. Комплекс основных характеристик программы**

#### **1.1. Пояснительная записка**

В современном образовании большое внимание уделяется новым информационным технологиям.

Одним из наиболее оптимальных инновационных инструментов воспитания, обучения и социализации детей является внедрение анимационных компьютерных технологий в учебную деятельность.

Анимационные технологии позволяют создать с помощью компьютера продукт, содержащий коллекции изображений, текстов и данных, сопровождающихся звуком, видео, анимацией и другими визуальными эффектами, а также включенный интерактивный интерфейс и другие механизмы управления.

Компьютерная анимация и графика («оживление» изображений при помощи компьютера) способны донести до зрителя основную идею, имеющую развивающую, обучающую и воспитательную ценность.

При грамотном использовании анимационные ролики и видеофильмы могут существенно повысить эффективность обучения, а также служить отличной иллюстрацией при проведении докладов и презентаций. Кроме того, создание анимационных клипов – важный способ развития креативных способностей школьников, формирования их коммуникативной и исследовательской компетентности.

Полезное приобщение к новому миру современных технологий, укрепление связей ребенка с компьютерной анимацией и графикой, трудом и искусством стали основным мотивом для разработки дополнительной общеобразовательной программы «Компьютерная анимация и графика - 1».

**Направленность** программы – **техническая,** так как содержание способствует формированию у обучающихся элементов технологических знаний, развитию интереса к науке и технике, фантазии, изобретательности, потребности в творческой деятельности, формированию основ трудовой

культуры, навыков и умений работы с различными материалами и инструментами.

#### **Нормативно-правовое обеспечение:**

1. Конвенция о правах ребенка.

2. Федеральный закон РФ от 29.12.2012 г. № 273-ФЗ «Об образовании в Российской Федерации».

3. Приказ Министерства просвещения РФ от 27.07.2022 г. № 629 «Об утверждении порядка организации и осуществления образовательной деятельности по дополнительным общеобразовательным программам».

4. Письмо Минобрнауки России № 09-3242 от 18.11.2015 «О направлении информации (вместе с «Методическими рекомендациями по проектированию дополнительных общеразвивающих программ (включая разноуровневые программы).

5. Письмо Минобрнауки России от 29.03.2016 № ВК-641/09 «О направлении методических рекомендаций» (вместе с «Методическими рекомендациями по реализации адаптированных дополнительных общеобразовательных программ, способствующих социальнопсихологической реабилитации, профессиональному самоопределению детей с ограниченными возможностями здоровья, включая детей-инвалидов, с учетом их особых образовательных потребностей»).

6. Концепция развития дополнительного образования детей (распоряжение Правительства РФ от 31.03.2022 г. № 678-р).

7. Постановление Главного государственного санитарного врача РФ от 28.09.2020 г. № 28 «Об утверждении санитарных правил СП 2.4.3648-20 «Санитарно-эпидемиологические требования к организациям воспитания и обучения, отдыха и оздоровления детей и молодежи».

8. Приказ Министерства образования и молодежной политики Свердловской области от 29.06.2023 г. № 785-Д «Об утверждении Требований к условиям и порядку оказания государственной услуги в

социальной сфере «реализация дополнительных общеобразовательных программ» в соответствии с социальным сертификатом».

9. Приказ Министерства образования и молодежной политики Свердловской области от 10.08.2023 г. № 932-Д «О внесении изменений в регламент проведения независимой оценки качества (независимой экспертизы) дополнительных общеобразовательных программ, утвержденный приказом Министерства образования и молодежной политики Свердловской области от 20.04.2022 г. № 392-Д».

10. Приказ Министерства образования и молодежной политики Свердловской области от 25.08.2023 г. № 932-Д «О внесении изменений в Приказ Министерства образования и молодежной политики Свердловской области от 29.06.2023 г. № 785-Д «Об утверждении Требований к условиям и порядку оказания государственной услуги в социальной сфере «реализация дополнительных общеобразовательных программ» в соответствии с социальным сертификатом».

11. Устав МАУ ДО «Дом детского творчества» КГО.

12. Образовательная программа МАУ ДО «Дом детского творчества» КГО.

#### **Вид** программы – **модифицированная.**

При разработке данной образовательной программы был использован методический материал и содержание следующих программ:

1) «Компьютерная графика и анимация», автор А. Г. Лебедева (г. Кемерово, 2019 г.);

2) «Мастерская детской мультипликации «МУЛЬТИФРУКТ»», автор Д. А. Савина (г. Тольятти, 2018 г.).

**Новизна** программы заключается в систематизации работы с разными компьютерными технологиями анимации и компьютерной графики. Данная особенность позволяет разнообразить содержание программы, способствует более полному и целостному восприятию мира.

Предоставляет возможность реализовать обучающимся свои изобразительные, творческие, исследовательские способности посредством информационных технологий.

**Актуальность** программы обусловлена тем, что она осуществляет освоение умений работать с информацией (сбор, получение, преобразование, создание новых объектов) и использовать инструменты компьютерных технологий анимации (текстовые и графические редакторы, видео редакторы и др.). Данная программа позволяет осуществить социальный заказ обучающихся и родителей, обусловленный значимостью информации современного общества, активизировать познавательную деятельность обучающихся, реализовать их интерес к выбранному направлению.

**Педагогическая целесообразность** программы объясняется внедрением в образовательный процесс компьютерных технологий анимации и компьютерной графики, имеющих разнообразные возможности для развития творческого потенциала обучающегося.

**Отличительные особенности** данной образовательной программы от уже существующих в том, что она дает обучающимся комплексное понимание компьютерной анимации и графики, как вида искусства. Учит совмещать возможности литературного творчества (сценарий к мультфильму), креативное мышление от идеи, процесса до создания продукта, навыки работы с пластилином, бумагой, с сыпучими материалами, с предметной анимацией, с анимационными и графическими компьютерными программами, с цифровой фотосьемкой.

**Возраст детей,** участвующих в реализации данной общеобразовательной программы, **от 7 до 9 лет.** 

С раннего детства ребенок вовлечен в мир экранного искусства, что формирует его мировоззрение и познавательные интересы. А включение ребенка непосредственно в процесс создания компьютерной анимации и графики позволяет развивать творческие, интеллектуальные способности, элементарные технические навыки. Творческая деятельность в области

компьютерной анимации и графики позволяет сегодня эффективно решать задачи информационной грамотности детей. Наиболее эффективно эта задача решается в ситуации, когда ребёнок является не просто потребителем, но и сам принимает участие в формировании информационной среды.

В возрасте 7-9 лет дети легко вовлекаются в информационный процесс через создание компьютерной анимации и графики. Обучающиеся младшего школьного возраста с интересом создают персонажей мультфильма, декорации, озвучивают мультфильм и передвигают фигурки в процессе съёмки, могут выполнять роль аниматора, оператора, актёра, сценариста, композитора, художника.

**Количество обучающихся в группе:** 6-8 человек.

**Режим занятий:** 1 раз в неделю по 2 часа.

**Сроки реализации и объём** общеобразовательной программы **– 1 год (72 ч.).**

**Форма обучения:** очная. При необходимости возможно использование электронного обучения и дистанционных образовательных технологий.

**Уровневость программы: стартовый уровень,** предполагает использование и реализацию общедоступных и универсальных форм организации материала по анимации и графике в основных техниках и компьютерных программ, минимальную сложность предполагаемого для освоения содержания общеразвивающей программы.

#### **1.2.Цель и задачи программы**

**Цель программы:** развитие личности ребенка, способного к творческому самовыражению, через овладение компьютерными технологиями анимации и графики.

В связи с поставленной целью можно выделить следующие **задачи:** *Обучающие (предметные)*

- способствовать освоению комплекса знаний, умений и навыков в рамках разнообразных техник и компьютерных программ по анимации и графике.

#### *Развивающие (метапредметные)*

- развивать способность к самостоятельному поиску и использованию информации для решения практических задач в сфере компьютерной анимации и графики;

- развивать интерес к технологиям компьютерной анимации и графики;

- развивать волевые качества личности: усидчивость, упорство, трудолюбие, ответственность, инициативность;

- развивать пространственное, образное мышление, раскрывать творческий потенциал через создание анимации и графики.

 *Воспитательные (личностные):*

- формировать мотивацию к продуктивной деятельности в сфере компьютерной анимации и графики, инициативность и творческий подход, ответственное отношение к процессу и результатам, к соблюдению этических и правовых норм в информационной деятельности;

- формировать активную жизненную позицию, потребность в саморазвитии и самореализации;

- воспитывать культуру общения на основе сотрудничества и взаимопомощи.

#### **1.3. Планируемые результаты**

#### *Предметные*

Обучающиеся будут обладать **комплексом определенных знаний** в области:

- оборудования для компьютерной презентации, анимации и графики;

 - интерфейса, эффектов программ Paint, Microsoft Word, Power Point, Конструктор мультфильмов «Мульти-Пульти», Pivot Animator 2 D, Movie Maker, Audacity;

- способов работы с аудио - и фотоаппаратурой;

- этапов и принципов создания презентаций, анимации и графики;

- написания сценария (сюжета);

- требований организации рабочего места при работе с компьютером.

Обучающиеся будут обладать **комплексом определенных умений:**

- пользоваться оборудованием для компьютерной анимации и графики;

- использовать различные техники создания и обработки изображений, уметь создавать анимационные спецэффекты, создавать презентации, короткометражные мультфильмы;

- придумывать и описывать сюжет для анимации, разрабатывать презентации, эскиз для компьютерной графики;

- записывать и озвучивать творческие работы;

- создавать свои собственные презентации, графические объекты и мультфильмы, используя возможности компьютерных программ;

- использовать созданное изображение и анимацию в докладе, социальных роликах, плакатах, открытках, мультимедиа-презентации;

- соблюдать технику безопасности на рабочем месте при работе с компьютером и фотоаппаратом;

**У обучающихся будут развиты:**

- образное, пространственное мышление при создании ярких, выразительных образов в анимации и графики;

- воображение, творческая активность, фантазия;

 - уважительное отношение к человеку-творцу через результаты собственной творческой деятельности сверстников, через их оценку.

#### **У обучающихся будут сформированы:**

- художественный вкус; эстетическое восприятие окружающего мира;

- основы социально-значимых качеств личности обучающихся (самостоятельность, ответственность, готовность к взаимопомощи, коммуникабельность, доброжелательность);

- ответственность за сохранение своего здоровья и здоровья окружающих.

### *Личностные:*

 - сформированность установки на безопасный, здоровый образ жизни, наличие мотивации к творческому труду, работе на результат, бережному отношению к материальным и духовным ценностям.

#### *Метапредметные:*

- активное использование речевых средств и средств информационных и коммуникационных технологий для решения коммуникативных и познавательных задач;

- умение договариваться о распределении функций и ролей в совместной деятельности,

умение осуществлять взаимный контроль в совместной деятельности;

- умение адекватно оценивать собственное поведение и поведение окружающих.

# **1.4. Содержание программы**

# **Учебно-тематический план**

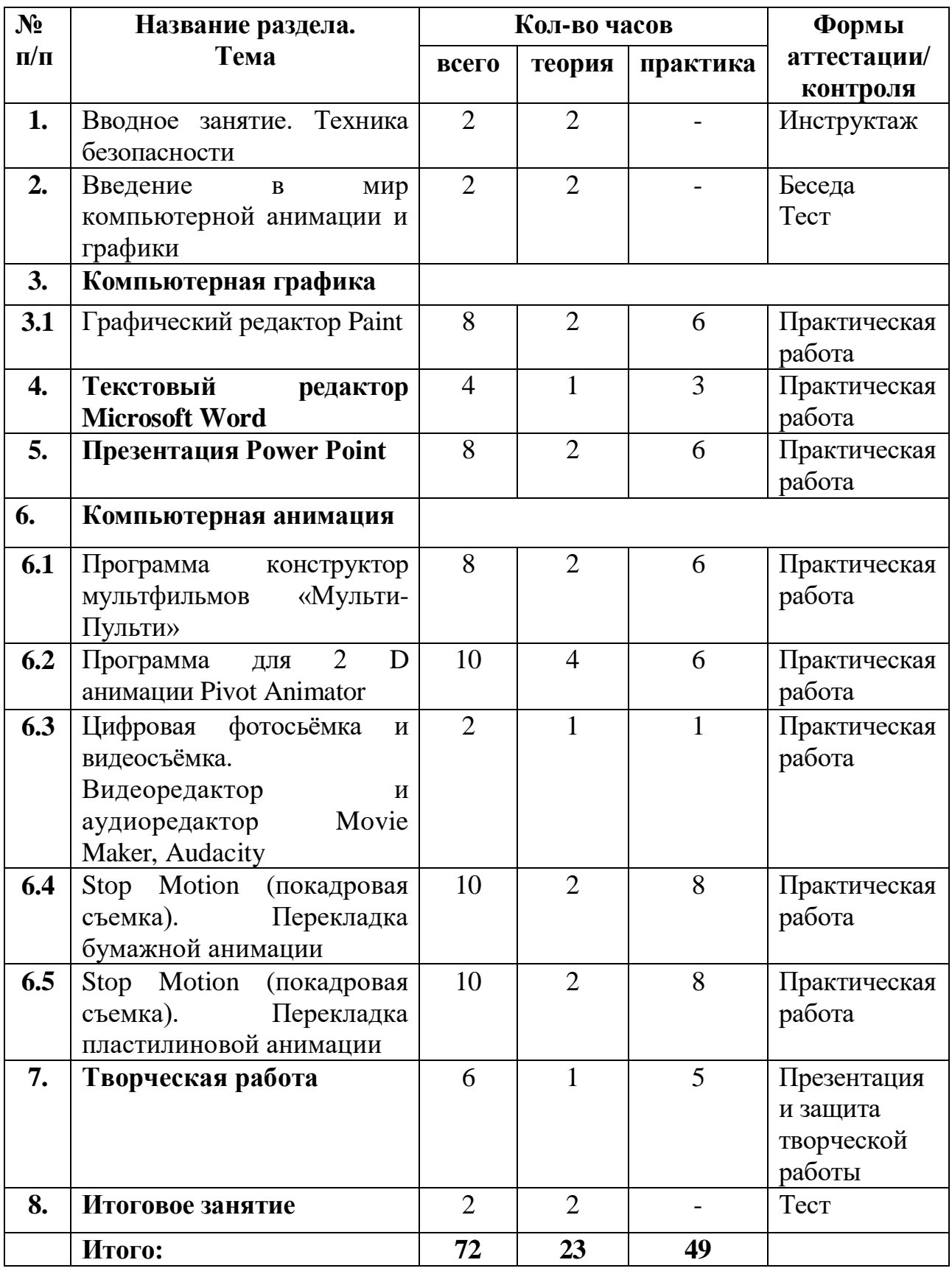

### **Содержание программы**

#### **Раздел 1. Вводное занятие. Техника безопасности**

*Теория:* Основы техники безопасности труда. Знакомство с компьютерным кабинетом. Правила поведения в кабинете. Техника безопасности при работе на компьютерах. Основные правила и требования техники безопасности и противопожарной безопасности при работе в кабинете. Гимнастика для глаз и рук. Учебно-тематический план на первый год обучения «Компьютерная анимация и графика».

*Практика:* Ознакомление с программами компьютерной анимации и графики. Просмотр видеоматериалов, созданных с помощью компьютерной анимации и графики.

#### **Раздел 2. Введение в мир компьютерной анимации и графики**

*Теория:* Краткий обзор истории анимации и графики. Основные способы создания компьютерной анимации и графики. Примеры программ для создания анимации и графики. Основные профессии мультипликации: режиссер, сценарист, мультипликатор (аниматор). Важные этапы создания мультфильма: сюжет, персонажи, декорации, фон, озвучивание, титры.

*Практика:* Тест. Определение уровня знаний о компьютерной грамотности.

# **Раздел 3. Компьютерная графика 3.1 Графический редактор Paint**

*Теория:* Знакомство с растровым графическим редактором Paint. Возможности графического редактора Paint. Среда графического редактора Paint. Набор инструментов, режимы работы графического редактора и их применение.

*Практика:* Создание простейших рисунков и сохранение их в файле; создание рисунков с помощью готовых форм; создание сюжетных рисунков с использованием знаний и навыков рисования на компьютере; создание рисунков с предполагаемыми движущимися объектами (транспорт, человечек).

#### **Раздел 4. Текстовый редактор Microsoft Word**

*Теория:* Назначение текстового редактора Microsoft Word, запуск программы. Создание нового документа. Организация работы с двумя окнами разных программ: программа Paint и программа Word. Вкладка Файл: операции с созданием, открытием, сохранением документа. Цвет: градиент, текстура, двухцветный узор. Способы заливки фигуры и изменение параметров заливки. Контуры. Типы контуров. Редактирование контуров.

Панель. Формат автофигуры: цвета и линии, размер, Положение, замещающий текст.

*Практика:* Запуск текстового редактора Microsoft Word. Работа с файлами: создание нового, сохранение в свою папку, закрытие, открытие из программы, изменение и сохранение с тем же именем, переименование файла. Открытие заданного файла из заданной папки. Перемещение рисунков из программы Paint в программу Word и сохранение текстового файла с графическим изображением. Создание надписей и художественного текста. Добавление текста внутри фигуры. Объекты WordArt. Символы. Редактирование надписей и текста.

# **Раздел 5. Презентация Power Point**

*Теория:* Назначение программы Power Point. Компьютерные презентации. Мультимедийные интерактивные презентации. Окно программы. Рисунок с подписью. Основные правила заполнения презентации. Команды меню. Макеты слайдов (заголовок и объект, два объекта, сравнение, объект с подписью, рисунок с подписью). Основные правила заполнения презентации.

*Практика:* Запуск презентации в Power Point. Работа с файлами: создание нового, сохранение в свою папку, закрытие, открытие из программы, изменение и сохранение с тем же именем, переименование файла. Открытие заданного файла из заданной папки. Создание презентации со своими рисунками. Настройка анимации слайдов и объектов. Изменение настройки анимации по заданным параметрам. Создание кнопок перехода по слайдам. Использование видео и звуковых дорожек при создании презентации и настройка их параметров. Создание презентации.

### **Раздел 6. Компьютерная анимация**

# **6.1 Программа конструктор мультфильмов «Мульти-Пульти»**

*Теория:* Знакомство с анимационной программой *«*Конструктор мультфильмов «Мульти-Пульти»». Интерфейс и эффекты программы. Основные этапы мультфильма.

*Практика:* Создание названия, подборка героев, подборка фона, фоновой музыки, звуковых эффектов для мультфильма. Сохранение файлов в программе «Конструктор мультфильмов «Мульти-Пульти»». Создание короткометражного мультфильма в программе «Конструктор мультфильмов «Мульти-Пульти»».

# **6.2 Программа для 2 D анимации Pivot Animator**

*Теория:* Особенности и возможности программы для создания 2 D анимации Pivot Animator. Интерфейс программы. Оконная система. Этапы и принципы создания мультфильма. Основные элементы структуры при написании сценария или сюжета мультфильма.

*Практика:* Создание фона и героя для своего мультфильма с помощью программы для 2 D анимации Pivot Animator. Монтаж анимационных кадров, добавление звуковых эффектов, музыки, запись голоса, название, титры. Создание короткометражного мультфильма.

# **6.3 Цифровая фотосьёмка и видеосъёмка. Видеоредактор и аудиоредактор Movie Maker, Audacity**

*Теория:* Знакомство с цифровым фотоаппаратом (технические особенности фотоаппарата и его возможности, функции). Особенности фотографии, создание различных изображений. Копирование фотографий на персональном компьютере. Знакомство с цифровой видеосъёмкой: технические особенности видеосъёмки и ее возможности, функции. Знакомство с видеоредактором и аудиоредактором Movie Maker, Audacity. Возможности видеоредактора и аудиоредактора Movie Maker, Audacity. Интерфейс программ. Оконная система.

*Практика:* Создание и обработка кадров для мультфильма (перекладная бумажная, пластилиновая объемная и плоская). Создание визуальных переходов и эффектов. Установление временных рамок воспроизведения кадров. Создание названия, титров, записи голоса, фоновой музыки, звуковых эффектов для мультфильма. Копирование и сохранение файлов на компьютере.

# **6.4 Stop Motion (покадровая съемка). Перекладка бумажной анимации**

*Теория:* Особенности и возможности перекладной бумажной анимации. Этапы и принципы создания мультфильма. Понятие раскадровки и ее назначения. Основные элементы структуры при написании сценария или сюжета мультфильма.

*Практика:* Создание сюжета (написание сценария) и раскадровки будущего мультфильма. Изготовление персонажа, фона и всех объектов мультфильма из бумаги, картона. Установка съемочного оборудования: мультстанка для плоской перекладной анимации, штатива, камеры, фотоаппарата, компьютера. Установка освещения. Съемка мультфильма по кадрам в соответствии с раскадровкой. Обработка файлов в программе видеоредакторе и аудиоредакторе Movie Maker, Audacity. Сохранение и воспроизведение файлов. Создание короткометражного мультфильма.

# **6.5 Stop Motion (покадровая съемка). Перекладка пластилиновой анимации**

*Теория:* Особенности и возможности перекладной пластилиновой анимации. Этапы и принципы создания мультфильма. Понятие раскадровки и ее назначения. Основные элементы структуры при написании сценария или сюжета мультфильма.

*Практика:* Создание сюжета (написание сценария) и раскадровки будущего мультфильма. Изготовление персонажа, фона и всех объектов мультфильма из пластилина. Установка съемочного оборудования: мультстанок для плоской перекладной анимации, штатив, камера, фотоаппарата, компьютера. Установка освещения. Съемка мультфильма по кадрам в соответствии с раскадровкой. Обработка файлов в программе видеоредакторе и аудиоредакторе Movie Maker, Audacity. Сохранение и воспроизведение файлов. Создание короткометражного мультфильма.

# **Раздел 7. Творческая работа**

*Теория:* Основные правила и требования к творческой работе и ее защите. Порядок работы над творческой работой:

- определение темы работы;

- изучение литературы по выбранной теме, поиск информации в интернете, анализ;

- подготовка творческой работы;

- защита.

*Практика:* Создание творческой работы:

- работа с литературой, работа с информацией интернете;

- составление плана работы;

- построение защиты своей работы;

Защита творческой работы.

# **Раздел 8. Итоговое занятие**

*Теория:* Подведение итогов работы учебно-творческого коллектива за год.

*Практика:* Коллективное обсуждение итогов учебного года и индивидуальное осмысление собственных результатов.

# **2. Комплекс организационно-педагогических условий 2.1. Календарный учебный график**

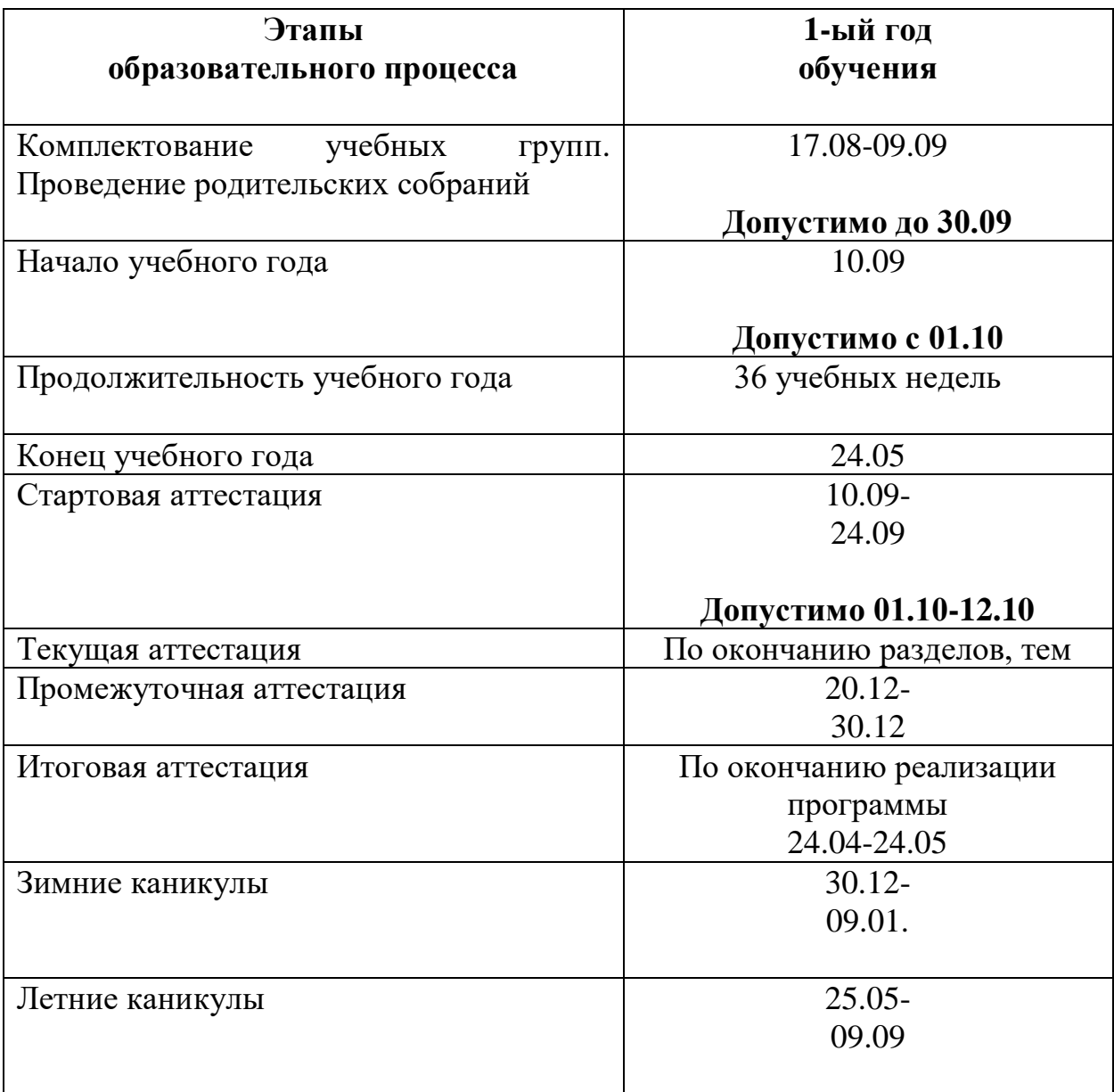

В каникулярное время с обучающимися проводятся досуговые массовые мероприятия по общему плану мероприятий учреждения, а также мероприятия по плану воспитательной работы объединения.

# **Календарный учебный график по предмету**

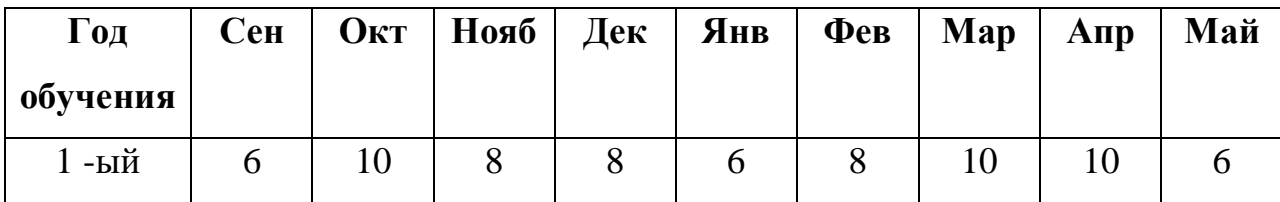

**2.2 Условия реализации программы**

#### **Материально-техническое обеспечение**

В рамках реализации программы учебный **компьютерный кабинет** должен удовлетворять санитарно-гигиеническим требованиям.

#### **Оборудование:**

- компьютеры или ноутбуки, оснащенные выходом в Интернет;
- столы, стулья;
- доска магнитная;
- шкаф для УМК и библиотеки.

 В соответствии с целями программы предусматривается применение современного программного обеспечения: Paint, Microsoft Word, Power Point, Конструктор мультфильмов «Мульти-Пульти», Pivot Animator 2 D, Movie Maker, Audacity. Умение работать с этими программными продуктами составляет успех в различных сферах учебной деятельности обучающегося.

### 1) **Аппаратное обеспечение:**

- IBM PC совместимый компьютер;
- процессор (количество ядер) от 4 и выше
- процессор (частота) 2.4+ Ггц;
- оперативная память от 4 гб и больше;
- объем накопителя не менее 512 гб- 1Тб;
- видеокарта ++, поддерживающая 16-битный цвет (= 65 000 оттенков)

и разрешение 800х600 (желательно —1024x68); 24

- разъемы для HDMI 1
- разъемы для USB не менее трех.

### 2) **Программное обеспечение:**

- операционная система: Windows 2000 или Windows XP;
- операционная система WINDOWS;
- текстовый процессор MS Office Word 2007(2010);
- графический редактор Paint;
- текстовый редактор Microsoft Word;
- презентация Power Point;
- программа для 2 D анимации Pivot Animator;
- программа для анимации Конструктор мультфильмов «Мульти-

### Пульти»;

- программа съёмки, монтажа Movie Maker;
- редактор звуковых файлов Audacity.

### 3) **Оборудование, необходимое для реализации программы:**

- мультимедийная проекционная установка;
- ноутбуки и мышки 8 шт.;
- принтер черно-белый, цветной;
- сканер;
- чертежные инструменты;
- цифровой фотоаппарат;
- веб-камера;
- шарнирный штатив;
- микрофон;
- лампы для съемки;
- мультстанки для плоской и объёмной анимации;
- удлинители;
- магнитная доска;
- электронный носитель информации.

 4) **Канцелярские принадлежности:** ручки, карандаши, маркеры, корректоры; блокноты, тетради; бумага разных видов и формата (А3, А4, А2); клей; пластилин, стеки, файлы, папки и др.

### **Кадровое обеспечение**

Педагог дополнительного образования, имеющий высшее образование либо среднее профессиональное образование в рамках иного направления подготовки высшего образования и специальностей среднего профессионального образования при условии его соответствия дополнительной общеразвивающей программе, и получение при необходимости после трудоустройства дополнительного профессионального образования по направлению подготовки «Образование и педагогические науки».

#### **2.3. Формы аттестации**

В ходе реализации программы ведется систематический учет знаний и умений обучающихся, их личностное развитие. Для оценки результативности применяется аттестация (входящая диагностика, промежуточная и итоговая аттестация) и текущий контроль.

Входящая диагностика проводится в начале первого года обучения (сентябрь) с целью выявления у ребят склонностей, интересов, ожиданий от программы, имеющихся у них знаний, умений и опыта деятельности по данному направлению деятельности.

Текущий контроль – систематическая проверка учебных достижений, проводимая педагогом в ходе осуществления образовательной деятельности в соответствии с образовательной программой.

Промежуточная аттестация – это оценка качества усвоения обучающимися содержания конкретной общеобразовательной программы по итогам учебного периода (определенного этапа обучения).

Итоговая аттестация – это оценка качества усвоения обучающимися содержания конкретной общеобразовательной программы по завершению всего образовательного курса программы.

Промежуточная (и итоговая) аттестация обучающихся по программам проводится по итогам учебного года (май). Контроль за реализацией программы проводится в разных формах. Знания проверяются через игры, соревнования, беседу, опрос, викторину, практические результаты обсуждаются на просмотрах. Оценивается содержание сюжета, самостоятельность, применение спецэффектов.

 Диагностика результатов происходит через организацию мониторинга образовательной деятельности по дополнительной общеобразовательной программе «Компьютерная анимация и графика», выражающейся в количественных, учебных и личностных показателях.

 Итоговый контроль осуществляется в конце учебного года на отчетной выставке творческих работ Дома детского творчества, где представлены лучшие коллективные и индивидуальные работы от каждой учебной группы.

 Результаты работ, обучающихся представляются на городских, областных, международных конкурсах.

 Таким образом, текущая диагностика результатов обучения осуществляется в процессе систематического наблюдением педагога за практической, творческой и поисковой работой обучающихся.

| Изучаемый параметр                | Формы и методы | <b>Инструментарий</b> |
|-----------------------------------|----------------|-----------------------|
|                                   | диагностики    |                       |
| 1-ый год обучения                 |                |                       |
| Входная диагностика (10.09-24.09) |                |                       |
| Теоретическая подготовка:         | <b>Tect</b>    | Приложение № 1 «Карта |
| определение уровня                |                | определения<br>уровня |
| знаний о компьютере и о           |                | знаний о компьютере»  |
| мультфильмах                      |                | Приложение № 2 «Что я |

**2.4. Оценочные материалы**

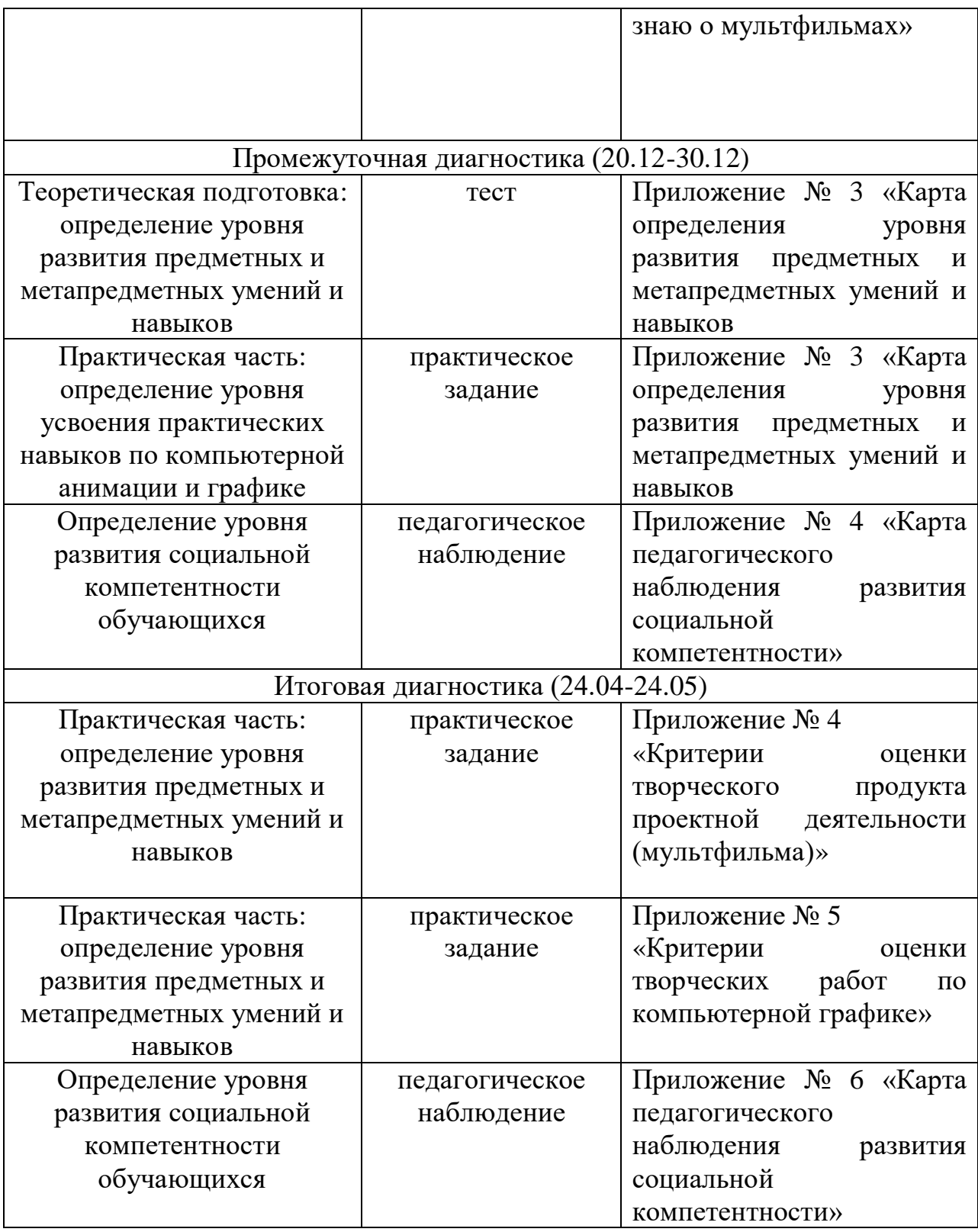

# **2.5. Методические материалы**

 **Формы организации образовательного процесса** 

 Взаимодействие педагога и обучающихся на занятиях выражается в разнообразных формах.

 *Общие формы организации занятий:*

- консультация (педагог дает советы по выполнению заданий индивидуально или группе воспитанников);

 - занятие-беседа (позволяет усвоить детям новый материал, общаясь на равных с педагогом, опираясь на свой опыт);

 - презентация (представление детям нового материала в ярких, анимированных слайдах, словесных выражениях);

 - практическая работа (занятие ориентировано на выполнение практического задания);

 - викторина (закрепление и проверка усвоенного учебного материала происходит в процессе ответов на вопросы педагога);

 - игра (усвоение знаний и получение опыта в процессе игры особенно важно для младших школьников);

 - соревновательное занятие (стимулирует личностные качества воспитанников);

 - проект (совместное планирование и выполнение практикоориентированных творческих заданий повышает ценность труда);

 - конкурс, презентация (демонстрация творческих работ, обучающихся сверстникам, родителям, педагогам обладает большим воспитательным значением);

 - зачетное занятие (оценивается усвоение учебного материала по прохождении программы).

 Для эффективного осуществления интегрированного подхода на занятиях, кроме общепринятых форм организации занятий, необходимо использовать и нестандартные формы организации учебной работы:

- занятие-путешествие в мир анимации во времени, в пространстве;

- занятие-осмысление;

- серия занятий, связанных одной темой.

#### *Групповые формы обучения:*

 - групповая работа на занятии, групповые творческие работы, групповые проекты. Данные формы направлены на формирование социально-значимых качеств, достижение высоких творческих результатов.

 *Индивидуальные формы работы:*

- упражнения, ориентация на практическое закрепление умений;

 - индивидуальная творческая деятельность, самореализация и самовыражение в творчестве.

 Формой подведения итогов реализации данной образовательной программы является выполнение проекта в конце обучения:

- разработка и создание анимации и графики;

 - представление открыток, игр бродилок, социальных плакатов в компьютерной графике;

 - представление короткометражных мультфильмов, социальных анимационных роликов.

#### **Методы обучения и воспитания**

Для развития творческих способностей воспитанников используются следующие методы обучения:

 *Словесные:*

 Рассказ, беседа, объяснение, дискуссия. Преподнесение нового учебного материала разными способами мотивирует детей к усвоению теории, к практической деятельности, совместное обсуждение творческих идей рождает интересные неожиданные результаты.

Метод дискуссии. Педагог и воспитанник – собеседники. Совместно выясняют и находят правильное решение. Слова активизируют потребность к творческому анализу, способность и желание глубокого понимания искусства.

Поддержка и одобрение. Детям необходима положительная оценка окружающих.

 *Наглядные:*

 Показ иллюстраций. Показ детям иллюстративных пособий: плакатов, схем, зарисовок на доске, репродукций изделий делает учебный процесс эффективнее.

Демонстрации как обычные, так и компьютерные нового теоретического материала, образцов изделий, таблиц, схем, иллюстраций, способов действия. Применение данных методов обогащает содержание занятий, позволяет лучше понять учебный материал, способствует заинтересованности обучающихся и отвечает их возрастным особенностям.

*Практические:*

 Метод сравнений. Путь активизации творческого мышления. На уроках педагог демонстрирует многовариантные возможности решения одной и той же задачи.

 Метод привлечения жизненного опыта детей. В решении различных творческих проблем жизненный опыт детей играет важную роль, являясь основой для самовыражения.

Метод индивидуальной и коллективной поисковой деятельности.

Поисковая деятельность стимулирует творческую активность воспитанников, помогает найти верное решение из возможных.

 Самостоятельные упражнения. Получение и закрепление необходимых умений, способов действий является основой творческой художественной деятельности.

 Метод коллективных и групповых работ. Индивидуальное творчество в творчестве коллектива дает очень интересные результаты.

Стимулирование. Метод соревнования. Здоровое соперничество развивает инициативность, приносит радость, восторг детям. Одобрение, ободрение, похвала, благодарность, награждение грамотами, подарками. Выражение положительной оценки работе коллектива воспитанников мотивирует их на дальнейшие творческие достижения.

Метод свободы в системе ограничений. Постоянно тренирует творческие способности воспитанников в широкой палитре возможностей с

одной стороны, с другой – приучает четко выполнять ограничения, определенные правила поведения.

Наблюдение (прямое, косвенное, включенное), самонаблюдение, самоанализ, самоконтроль, самооценка, экспертная оценка. Отслеживание динамики развития личностных качеств и уровня усвоения содержания образовательной программы разными способами обеспечивает точность и объективность мониторинга, а также позволяет выстраивать воспитательную и образовательную работу с учетом полученных результатов.

Занятия по компьютерной анимации и графики способствуют не только изучению программ по работе с анимацией и графикой, но и помогают обучающимся разобраться в закономерностях форм и пространства, учат гармоничному сочетанию цветов в своих работах, развивают творческое образное мышление, что в итоге влияет на самосовершенствование личности человека.

#### **Педагогические технологии:**

- игровые технологии;

- информационно-коммуникационные технологии;
- здоровьесберегающие технологии;
- технология проблемного обучения;
- технология дистанционного обучения;
- технология интегрированного обучения;
- технология педагогики сотрудничества.

 Для поддержания здоровья обучающихся при работе за компьютером регулярно проводятся: инструктажи, гимнастика для глаз, комплекс физических упражнений.

#### **2.6. Список литературы**

1. Асенин С.В. Волшебники экрана – М.: «Искусство», 1974 – 145 с.

2. Бесова М.А. Воспитательная работа в начальной школе: теория, методика, технология - М.: Педагогика, 2006 – 80 с.

3. Большой энциклопедический словарь - М.: науч. издание «Большая Российская энциклопедия», 1998 – 1434 с.

4. Велинский Д.В. Технология процесса производства мультфильмов в техниках перекладки. Методическое пособие. Издание второе, исправленное и дополненное – Новосибирск: Детская киностудия «Поиск», 2011- 41 с.

5. Гамбург Е.А., Пекарь В.. Художники ожившего рисунка, Союз кинематографистов СССР - М.: Всесоюз. бюро пропаганды киноискусства,  $1984 - 64$  c.

6. Григорьев Д. В., Степанов П.В. Внеурочная деятельность школьников: Методический конструктор: пособие для учителя / Д. В. Григорьев, П. В. Степанов. - М.: Просвещение, 2011 - 223с.

7. Гусакова А. А. Мультфильмы в детском саду - М.: ТЦ «Сфера»,  $2010 - 176$  c.

8. Гэри Голдман Этапы производства традиционного мультфильма – М.: ТЦ «Сфера», 2010 – 20 с.

9. Давыдова Г.Н. "Пластилинография" обучающая литература - М.: Скрипторий, 2003 – 54 с.

10. Журнал «Искусство в школе». Взаимодействие искусств и анимации (тематический выпуск). М., 2006.

11. Лебедева Е.Г. Простые поделки из бумаги и пластилина - М.: Айрис-пресс, 2008 – 178 с.

12. Леонов В.П. Большая книга Компьютера. – Москва: Эксмо, 2015. – 400 с. – (Компьютер на 100 %).

13. Леонтьев В.П. Работа на компьютере 2014: Windows  $8.1 +$  Office 2013/365. – М.: ОЛМА Медиа Групп, 2014 – 640 с.: ил.

14. Милборн А. Я рисую мультфильм – М.: Эксмо, 2006 – 64 с.

15. Ожегов С.И. и Шведова Н.Ю. Толковый словарь русского языка - М.: ОО «ИТИ Технологии», 2003 – 944 с.

16. Петров А.А. Классическая анимация. Нарисованное движение. Учебное пособие. – М.: ВГИК, 2009 – 197 с.

17. Петров М. Н. Компьютерная графика: Учебник для вузов. 3-е изд. СПб.: Питер, 2011. — 544 с.: ил.

18. Саймон М. Как создать собственный мультфильм – М.: НТ Пресс, 2006. – 337с.

19. Смолянов Г.Г. Анатомия и создания образа персонажа в анимационном фильме: Учебное пособие. – М.: ВГИК, 2005 – 128 с.

20. Cемакин И.Г. Информатика и ИКТ: учебник для 8 класса – Москва: БИНОМА. Лаборатория знаний, 2008. – 175 с.: ил.

21. Целебеева, Г. Б. Прончев // Проблемы и перспективы развития образования: материалы II междунар. науч. конф. (г. Пермь, май 2012 г.). – Пермь: Меркурий, 2012. – С. 187-189.

# **3. Сведения об авторе-разработчике**

**1. ФИО:** Ошивалова Ольга Викторовна.

**2. Место работы, должность:** МАУ ДО «Дом детского творчества» КГО, педагог дополнительного образования.

# **3. Квалификационная категория:** первая.

**Профессиональное образование:** Среднее профессиональное – Камышловский государственный педагогический колледж, 2003 г. Квалификация – учитель изобразительного искусства и черчения.

**Профессиональная переподготовка:** Присвоение квалификации «Художник аниматор», 520 часов, АНО «Профессиональный стандарт», г. Саратов.

**4. Стаж (педагогический):** 19 лет.

#### **4. Аннотация**

«Компьютерная анимация и графика – 1» – дополнительная общеобразовательная общеразвивающая программа **технической направленности.**

**Вид программы** – модифицированная.

Программа предназначена для обучающихся **от 7 до 9 лет.**

**Срок реализации** – 1 год.

**Цель программы:** развитие личности ребенка, способного к творческому самовыражению через овладение компьютерными технологиями анимации и графики. Для реализации цели предполагается решение основных задач: формирование у обучающихся комплекса знаний, умений и навыков работы в различных компьютерных программах; обучение работе с различными видами информации (графической, текстовой, звуковой); формирование у обучающихся художественных способностей социально-значимых качеств личности; развитие потребности к творчеству, познавательной активности; способствование эстетическому восприятию мира.

В содержание программы включены следующие разделы: «Компьютерная графика», «Текстовый редактор Microsoft Word», «Презентация Power Point», «Компьютерная анимация».

**Формы реализации программы:** групповые занятия.

В результате освоения программы дети повысят уровень компьютерной грамотности, научатся самостоятельно создавать графические изображения и мультипликацию в специальных компьютерных программах от разработки сюжета до воплощения спецэффектов, будут знать и применять этические и правовые нормы в информационной деятельности.

# *Приложение № 1*

#### **Входная диагностика**

**Цель:** определение уровня знаний о компьютере.

**Срок проведения:** проводится на первом вводном занятии (сентябрь).

**Форма проведения:** беседа, анкета.

# **«Что я знаю о компьютере»**

### Анкета №1

*Дорогой друг! Поставь напротив каждого вопроса ответь «+» или «-»* 

Ф.И. Возраст

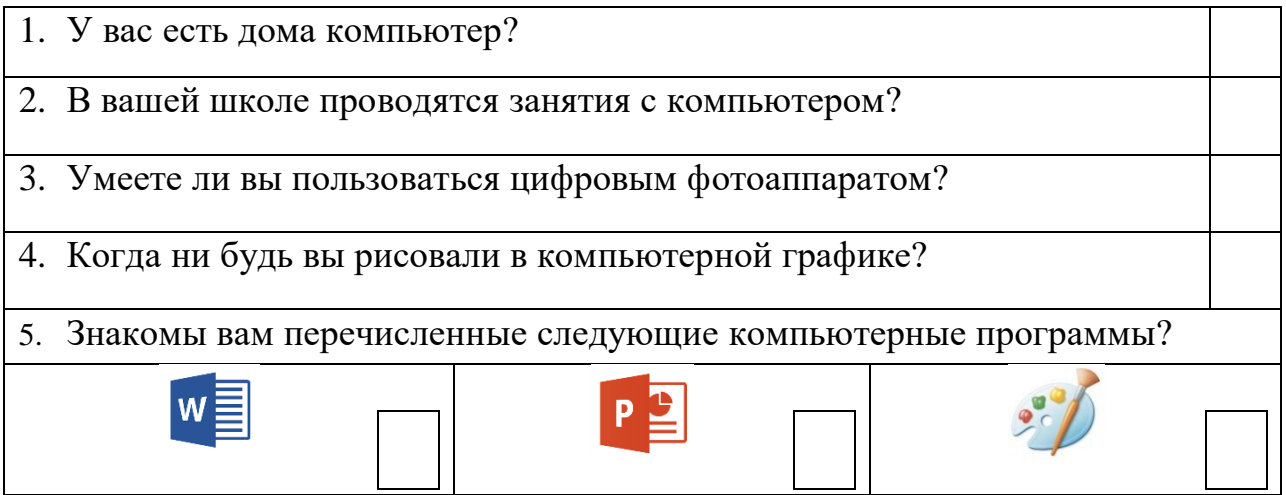

### **Тест «Компьютер»**

**Задание:** Отметь любым знаком нужные устройства.

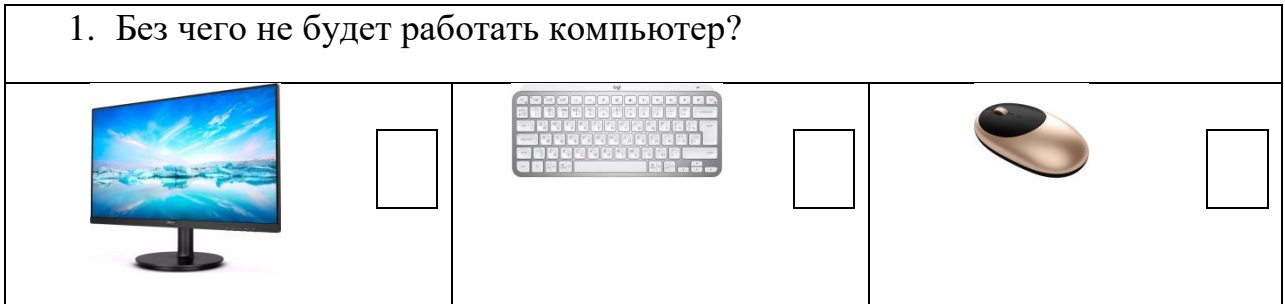

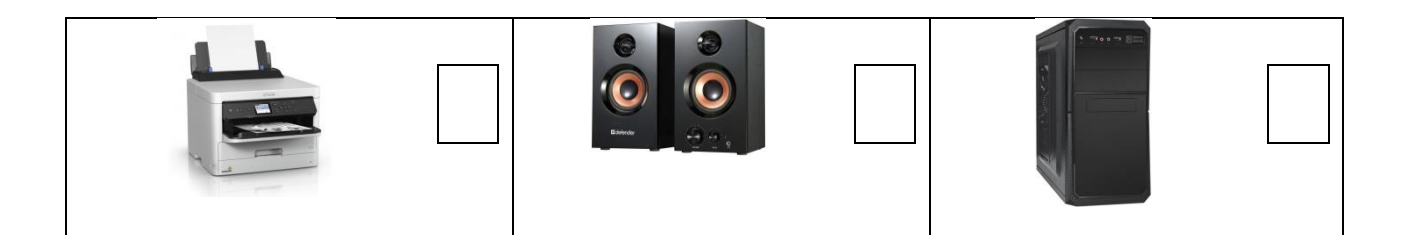

За каждый правильный ответ – 1 балл. Наибольшее количество баллов за ответы – 4. Оценка выполненного задания:

- монитор 1 б.;
- мышь компьютерная 1 б.;
- клавиатура 1 б.;
- процессор  $-1$  б.

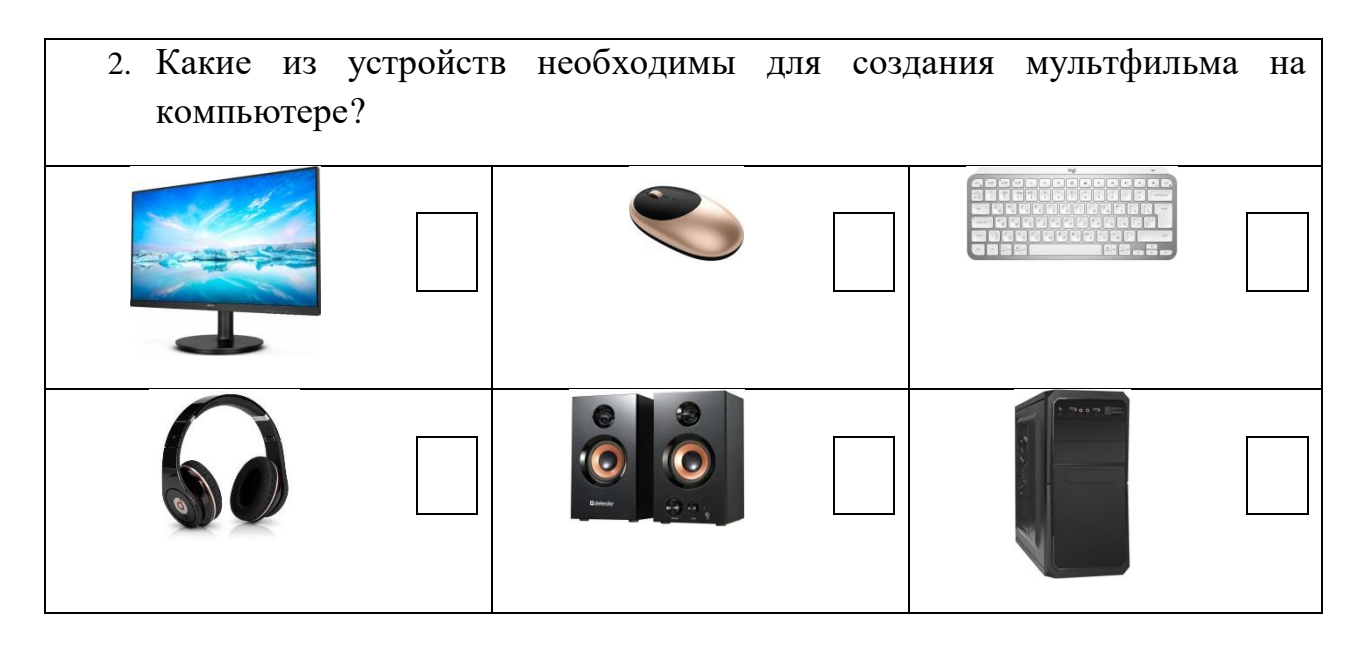

За каждый правильный ответ – 1 балл.

Наибольшее количество баллов за ответы – 5.

Оценка выполненного задания:

- монитор 1 б.;
- мышь компьютерная 1 б.;
- клавиатура 1 б.;
- колонки 1 б.;
- процессор  $-1$  б.

# *Приложение 2*

#### **Входная диагностика**

**Цель:** определение уровня знаний о мультфильмах.

**Срок проведения:** проводится на первом вводном занятии (сентябрь).

**Форма проведения:** беседа, анкета.

### Анкета №2

#### **«Что я знаю о мультфильмах»**

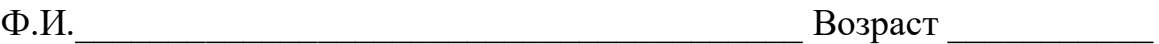

#### 1. **Назови свои любимые мультфильмы:**

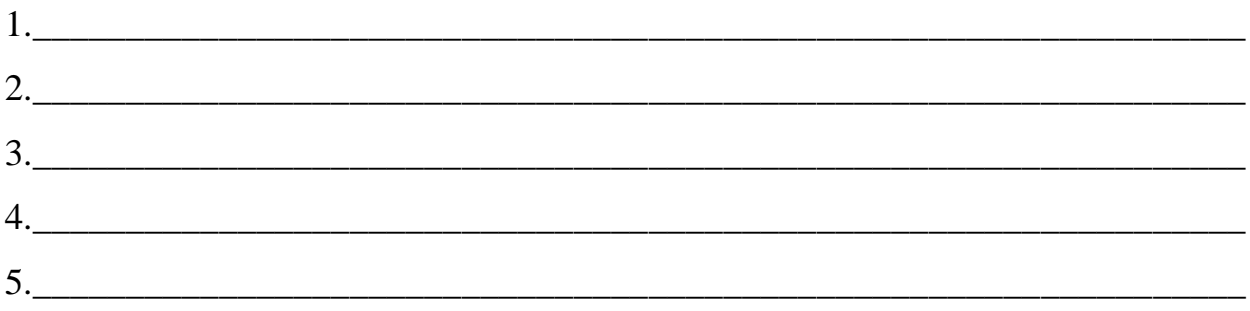

2. **Подчеркни то слово, которое отражает твое отношение к каждому из перечисленных мультфильмов:**

#### **А) «Ежик в тумане»:**

1) смотрел 2) слышал только название 3) не смотрел

### **Б) «Ну, погоди!»:**

1)смотрел 2) слышал только название 3) не смотрел

### **В) «Пластилиновая ворона»:**

1) смотрел 2) слышал только название 3) не смотрел

### **Г) «Цветик-семицветик»**

1) смотрел 2) слышал только название 3) не смотрел

### **Д) «Кот Леопольд»:**

1) смотрел 2) слышал только название 3) не смотрел

# **Е) «Холодное сердце»:**

1) смотрел 2) слышал только название 3) не смотрел

# **Ж) «Варежка»:**

1) смотрел 2) слышал только название 3) не смотрел

# **З) «ВАЛЛ-И»:**

1) смотрел 2) слышал только название 3) не смотрел

# **И) «Том и Джерри»:**

1) смотрел 2) слышал только название 3) не смотрел

# **Наибольшее количество баллов за задание – 9 б. Оценка выполненного задания:**

- «смотрел» 1 б. за каждый мультфильм;
- «слышал только название» 0,5 б. за каждый мультфильм;
- «не смотрел» 0 б. за каждый мультфильм.

# **3. Определи, из какого мультфильма каждый из героев:**

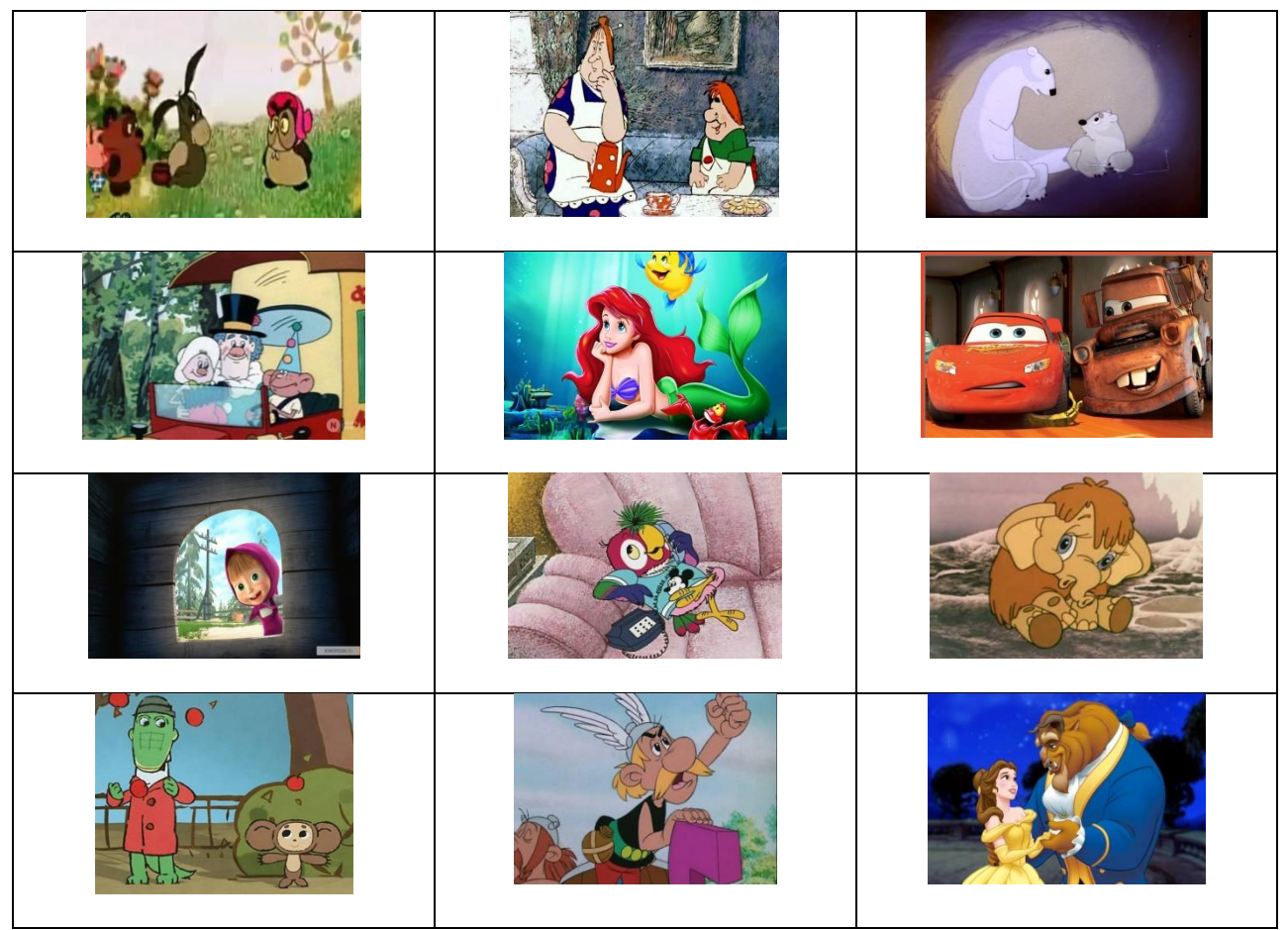

**За каждый правильный ответ – 1 б. Наибольшее количество баллов за задание – 12 б.**

# **4. Кому из героев мультфильмов принадлежат следующие фразы:**

1) Спокойствие, только спокойствие!\_\_\_\_\_\_\_\_\_\_\_\_\_\_\_\_\_\_\_\_\_\_\_\_\_\_\_\_\_\_\_\_\_\_

2) Кто ходит в гости по утрам, тот поступает мудро!

3) Мы с тобой одной крови – ты и я.\_\_\_\_\_\_\_\_\_\_\_\_\_\_\_\_\_\_\_\_\_\_\_\_\_\_\_\_\_\_\_\_\_\_\_

4) Ребята, давайте жить дружно!

5) Ну, заяц, погоди! При поставление и поставление по поставление и поставление и поставление и поставление и

6) Мы строили, строили и, наконец, построили! Да здравствуем мы! Ура!

\_\_\_\_\_\_\_\_\_\_\_\_\_\_\_\_\_\_\_\_\_\_\_\_\_\_\_\_\_\_\_\_\_\_\_\_\_\_\_\_\_\_\_\_\_\_\_\_\_\_\_\_\_\_\_\_\_\_\_\_\_\_\_\_\_\_

\_\_\_\_\_\_\_\_\_\_\_\_\_\_\_\_\_\_\_\_\_\_\_\_\_\_\_\_\_\_\_\_\_\_\_\_\_\_\_\_\_\_\_\_\_\_\_\_\_\_\_\_\_\_\_\_\_\_\_\_\_\_\_\_\_\_

7) Неправильно ты бутерброд ешь… Ты его колбасой кверху держишь, а надо колбасой на язык класть, так вкуснее получится

8) Живу я, как поганка. А мне летать охота!\_\_\_\_\_\_\_\_\_\_\_\_\_\_\_\_\_\_\_\_\_\_\_\_\_\_\_\_\_

9) - А где моя котлета?!! - Я ее спрятал. Я ее очень хорошо спрятал. Я ее съел!\_\_\_\_\_\_\_\_\_\_\_\_\_\_\_\_\_\_\_\_\_\_\_\_\_\_\_\_\_\_\_\_\_\_\_\_\_\_\_\_\_\_\_\_\_\_\_\_\_\_\_\_\_\_\_\_\_\_\_\_\_\_

**За каждый правильный ответ – 1 б. Наибольшее количество баллов за задание – 9 б.**

#### **Карта оценки «Что я знаю о мультфильмах»**

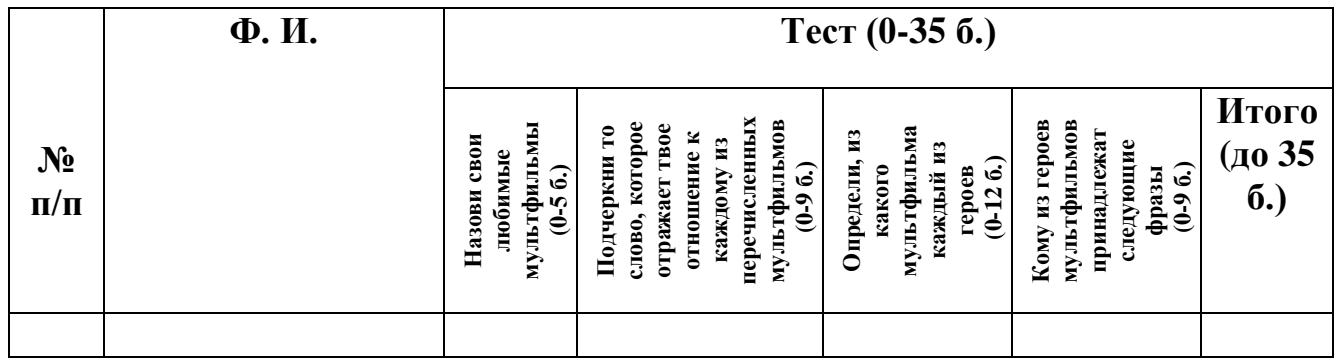

**Высокий уровень:** 35-24 баллов.

**Средний уровень:** 23-18 баллов.

**Низкий уровень:** 17 баллов и ниже.

### **Промежуточная аттестация**

**Цель:** определение уровня развития предметных и метапредметных умений и навыков.

**Срок проведения:** декабрь.

**Форма проведения:** тест и практическая работа.

**Карта оценки предметных и метапредметных умений и навыков**

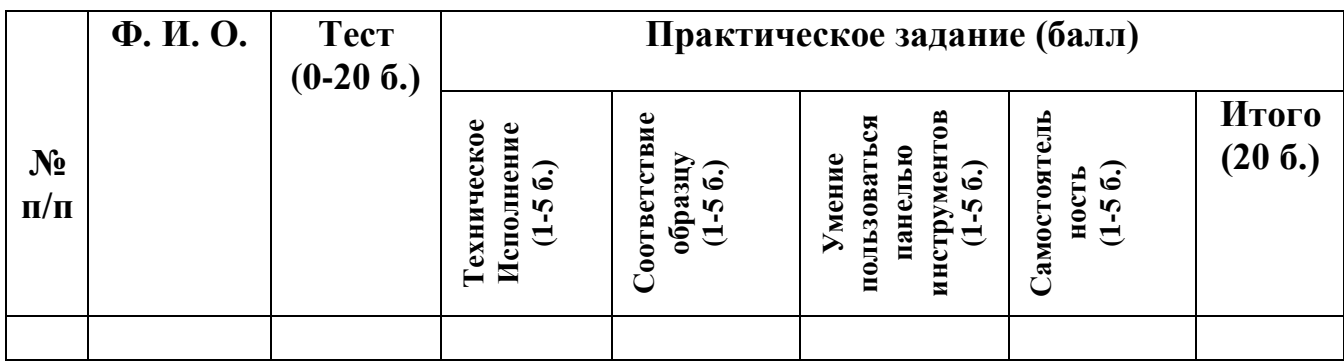

**Высокий уровень:** 20-16 баллов.

**Средний уровень:** 15-10 баллов.

**Низкий уровень:** 9 баллов и ниже.

# **Карта оценки творческого продукта проектной деятельности**

# (мультфильма)

При анализе и оценке готовых творческих работ используются **зрительские карты** для обсуждения просмотренных мультфильмов с критериями самооценки/ взаимооценки.

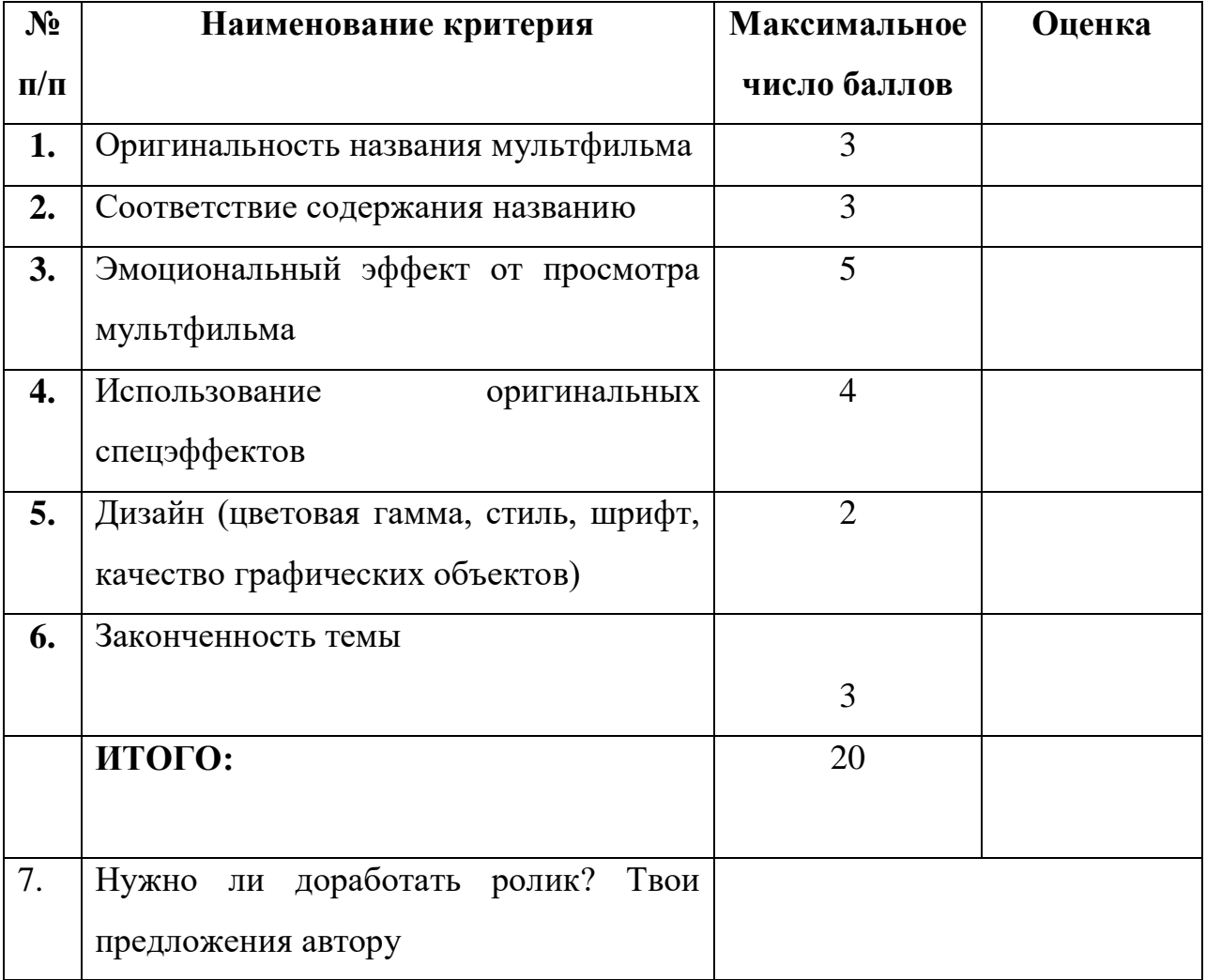

### **Оценочная шкала:**

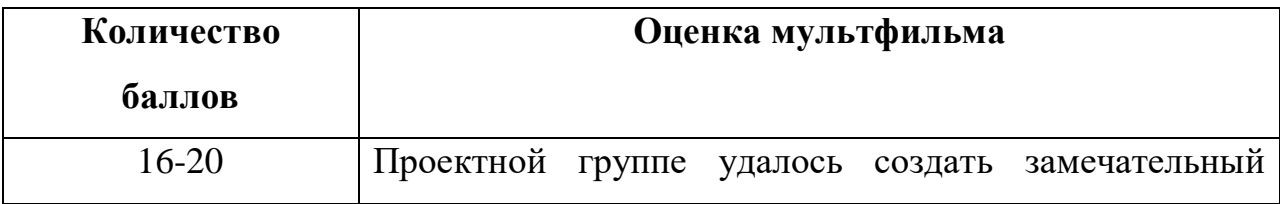

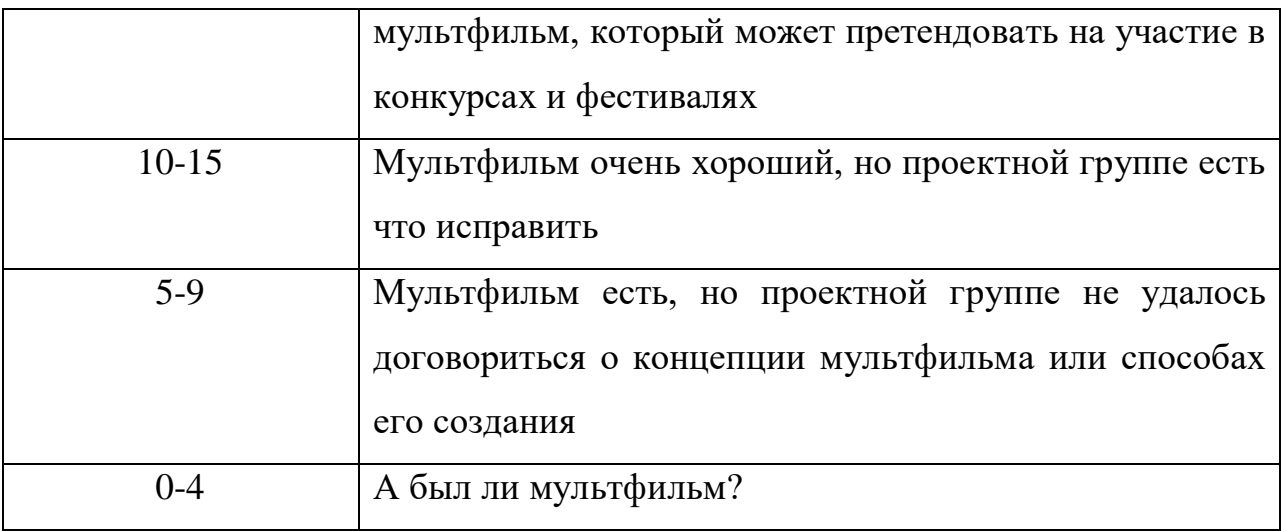

**Подведения итогов реализации программы.** В соответствии с календарным учебным графиком в конце первого учебного года проводится: промежуточная аттестация обучающихся (оценка качества освоения программы по итогам учебного года) в форме презентации творческих работ или творческих проектов; в конце второго учебного года – итоговая аттестация (оценка качества освоения программы обучающимися за весь период обучения по программе) в форме презентации творческих проектов.

**Документальные формы подведения итогов программы.** Результаты педагогического мониторинга образовательных результатов группы заносятся педагогом в «Лист результатов диагностики группы» (см. в приложении). По результатам освоения программы лучшие и самые активные обучающиеся награждаются.

# **Критерии оценки творческих работ по компьютерной графике**

1. Раскрытие темы.

2. Качество изображения (сложность выполнения работы, композиционная целостность текста и изображения).

3. Авторская идея (уникальность графики, текста).

Для каждого из критериев используется метод оценок по 5-ти балльной системе.

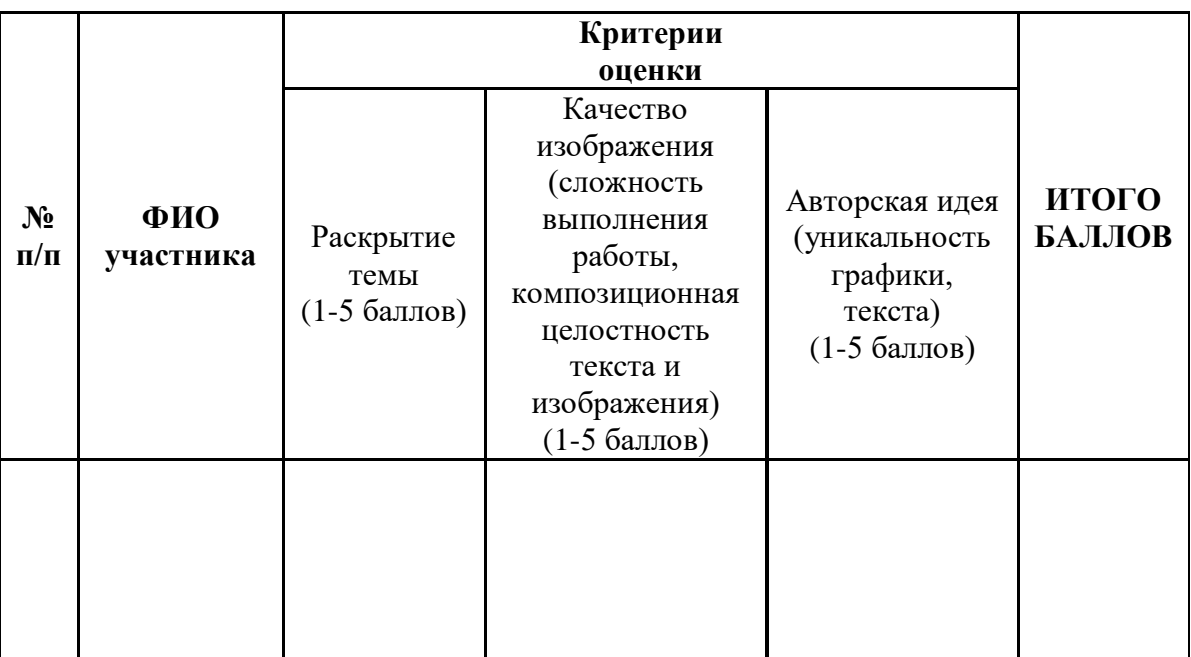

# *Приложение 6*

# **Карта педагогического наблюдения развития социальной компетентности**

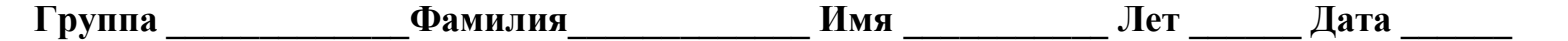

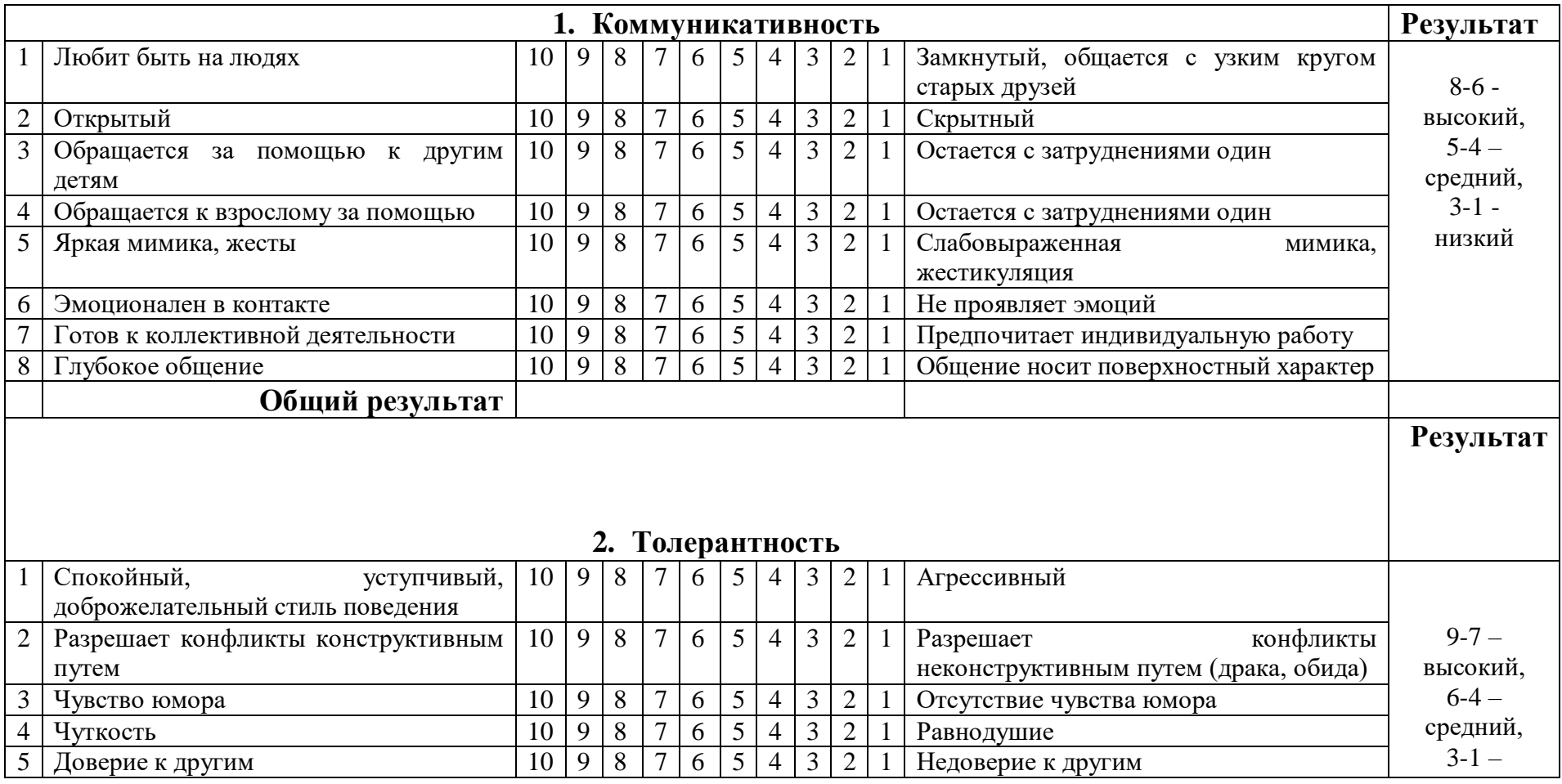

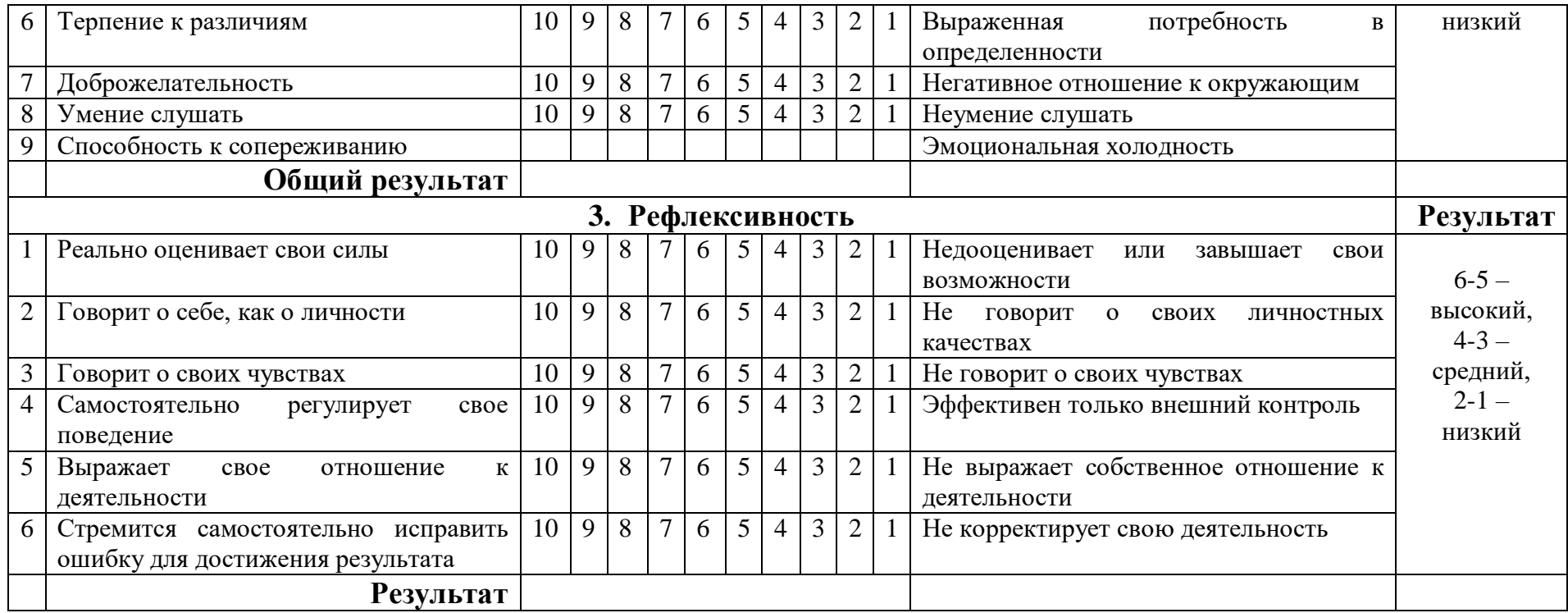

**Общий результат \_\_\_\_\_\_\_ б. Уровень \_\_\_\_\_\_\_\_\_**

Максимальное количество баллов по всем показателям – 23 б. **Высокий уровень:** 23-18 баллов. **Средний уровень:** 9-17 баллов. **Низкий уровень:** 1-8 баллов.